■

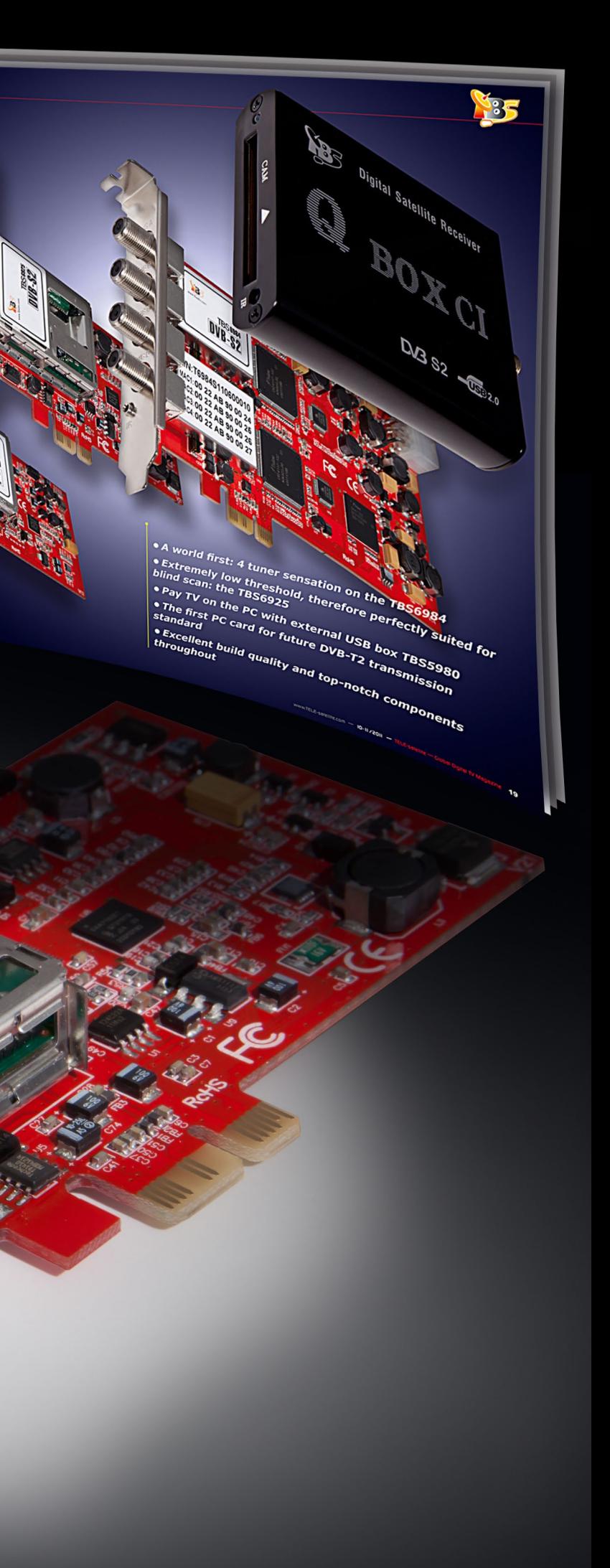

*• The receiver chooses the optimal reception mode*

- *• Programming providers can optimize transmission costs*
- *• Picture quality based on usable signal*
- *• From "Broad"-Cast it becomes "Individual"-Cast*

## **The New Flexible MIS Transmission Technology**

**In the 10-11/2011 issue of TELE-satellite we introduced a number of new PC cards from Tenow including the professional TBS6925 card. This card is also capable of receiving MIS satellite transmissions.**

**Tenow** 

Produc

Rollou

**Steps Up** 

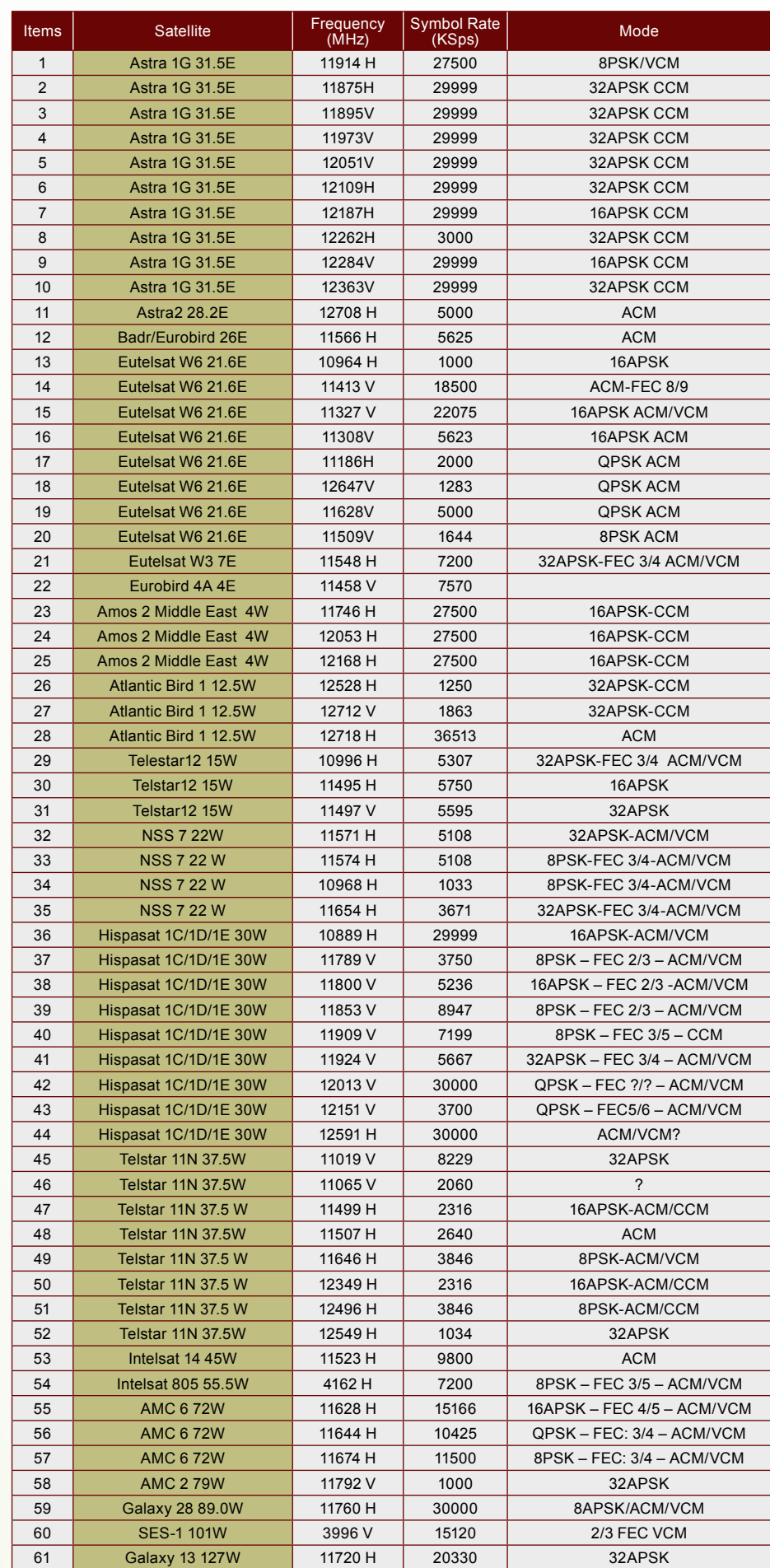

■ Currently active MIS Satellite Transponders

| <b>EIRP</b><br>(dBW) | <b>Modulation / Error</b><br><b>Correction</b> | <b>Data Rate</b> | Zone          | <b>Amount of</b><br><b>Bandwidth</b> | <b>Resulting</b><br><b>Bandwidth</b> |
|----------------------|------------------------------------------------|------------------|---------------|--------------------------------------|--------------------------------------|
| 53                   | 16-ASP 2/3                                     | $\sim$ 35 MB/s   |               | 20%                                  | $\sim$ 7 Mbps                        |
| 52                   | 8-PSK 3/4                                      | $\sim$ 30 MB/s   | 2             | 20%                                  | $~6$ Mbps                            |
| 51                   | 8-PSK 2/3                                      | $\sim$ 26 MB/s   | 3             | 20%                                  | $\sim$ 5 Mbps                        |
| 50                   | QPSK 8/9                                       | $\sim$ 23 MB/s   | 4             | 20%                                  | $\sim$ 4.5 Mbps                      |
| 49                   | QPSK 4/5                                       | $\sim$ 21 MB/s   | $5 +$ further | 20%                                  | $~\sim$ 4.2 Mbps                     |
|                      |                                                |                  |               | Total:                               | $\sim$ 27 Mbps                       |

point of view the increase in efficiency **Thanks to VCM technology, multiple transponder streams with different parameters can be made available on a single transponder**

VCM (Variable Coding and Modulation) as well as ACM (Adaptive Coding and Modulation): the entire bandwidth of a transponder is split into multiple segments and through the use of various modulations and error correction processes, these bandwidth segments the center of the footprint would profwould be filled with different programming content corresponding to the rates while the viewers on the footavailable bandwidth. For receivers in print's edge could still receive the sig- VCM transponder using blindscan tools the heart of the satellite's footprint, a hal with smaller antennas thanks to the such as CrazyScan and TBS Blindvery small error correction and high- more complex error correction and the scan - you may check this forum for

## **DVB-S2 MIS Reception with VCM/ACM**

## **Thomas Haring**

This is precisely the strategy behind thing like this: in the heart of the sat-A VCM target area could look someellite's footprint the available TV channels would be receivable in HD or 3D while on the outer edge of the footprint these channels would only be available in SD; all of this would occur over one single transponder. The TV viewers in it from the higher data transmission

With the change from DVB-S to DVB-S2, a more efficient method was created that permits more channels to be carried over one and the same transponder. This increase in efficiency is due in large part to the significant improvement in error correction so that fewer error correction bits need to be transmitted. From a mathematical compared to DVB-S is roughly 30%, a value that in reality isn't quite reached, but it is definitely showing potential.

There are a variety of ways that programming can be transmitted. With DVB-S and for the moment also with DVB-S2, it's mostly CCM (Constant Coding and Modulation) that is used. In this process the programming organizer selects a fixed error correction and modulation process with which every receiver within a satellite's footprint can receive a usable signal with a reasonable amount of effort. If the programming organizer wants to also be able to reach as many viewers as possible at the edge of a satellite's footprint, he chooses an all around correction process so that these users can also obtain an acceptable signal. If the provider is looking to reach only those viewers in the heart of the footprint, he'd choose a less costly error ception location, not every transponcorrection.

The operator has to make some decisions. But how? It would be much more efficient and the operator could avoid having to make these technical decisions if the signal was transmitted in exactly the same way that it would be could process and use. needed by the receiver.

ly efficient modulation process could more reliable modulation that would be used so that a relatively high data rate could be achieved. At the same time, the lower the signal level along the edge of the footprint, the better the error correction and more reliable towards studio transmissions (feeds) modulation that could be used.

This all takes place within one tran-consideration and the modulation and be used, it just wouldn't be HD or 3D. It's important to note that no return channel from the receiver is necessary with VCM while ACM is geared more since here the reception quality of the return channel has to be taken into transmitting end.

sponder, that is, one and the same error correction are matched from the transponder transmits through VCM different modulation and error correction processes! We're referring in this case here to MIS (Multi Input Streams). With MIS a satellite receiver can receive multiple transponder streams from one transponder that are transmitted completely independent from each other with differing modulations and error correction. The idea behind all of this is that depending on the reder stream from a transponder can be received. The end user can only receive signals that are strong enough at his location. This means that the receiver would automatically measure the signal and use these values to determine which transponder streams it in the 10-11/2011 edition of TELE-

This transmission technology is so new that VCM or ACM transponders cannot be received by most DVB-S2 receivers. Once more PayTV providers have switched over to this new VCM method or have begun some intensive testing, we can assume that more and more receivers will support this clever system that optimizes a satellite's bandwidth use. There's already an exciting opportunity to receive this new transmission technology: the PC card manufacturer Tenow has already integrated this technology in its professional PC card TBS6925. An initial test report on the TBS6925 was presented satellite. Now we can actually take a closer look at the MIS capabilities of this PC card.

If you try to look for ACM/VCM transponders in your favorite Internet satellite list, you won't have much luck. Most providers of this kind of information have not included this data in their lists simply because there's hardly any reception hardware available that can receive these transponders. So the first you would do is to search for ACM/

more background information: http:// www.tbsdtv.com/forum/viewtopic. php?f=25&t=447

Once you know transponders available with your reception setup, you have to start the TBS6925 TS recorder. This program, that we also introduced to you in the 10-11/2011 issue of TELEsatellite, can be used as an aid in selecting the desired transport streams. After entering the parameters of the MIS transponder (frequency, polarization and symbol rate), you then simply need to click on the "Lock TP" button after which the software reads the desired transponder.

In the lower most lines of Tools, one or more numbers appear in the field "Input Stream Identify" that highlight the available transponder streams in the transponder. Here you simply make a choice and click on one of the entries. You can now stop the TBS6925 TS recorder and start any of the popular TBS6925 compatible TV viewers. For our tests we opted to use DVBViewer. Simply start a scan on the frequency of the MIS transponder, the software will then read in the available channels and store them. With that you've read in the first of multiple transponder streams on that transponder. Now you would repeat these steps as often as necessary until all the streams in the "Input Stream Identify" field have been selected and read in. You'll be amazed! With each newly selected stream the TV software will recognize an entirely new set of channels, all on the same frequency!

For our tests we used the 12718 MHz transponder on ATLANTIC BIRD 1 at 12.5° west on which are four fully independent transponder streams that each carry their own set of programming. The bandwidth is enough for 11 channels in SD resolution or up to three in HD or 3D. Naturally, all of the typical features, such as EPG or language selection, are available with MIS reception. The only difference with CCM is the number of available transponder streams per transponder.

The abbreviation MIS is something we'll all have to start getting used to seeing more often. Gradually, more and more programming providers will begin taking advantage of this new technology and once this happens the need for compatible satellite receivers will naturally grow.

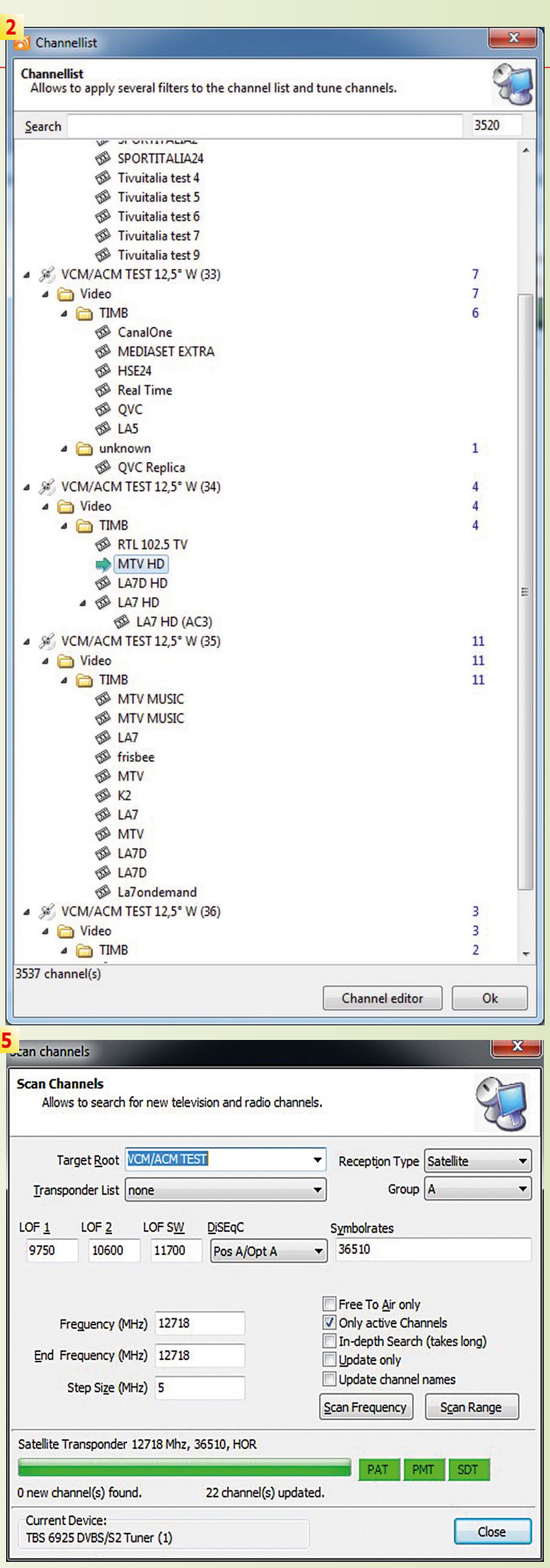

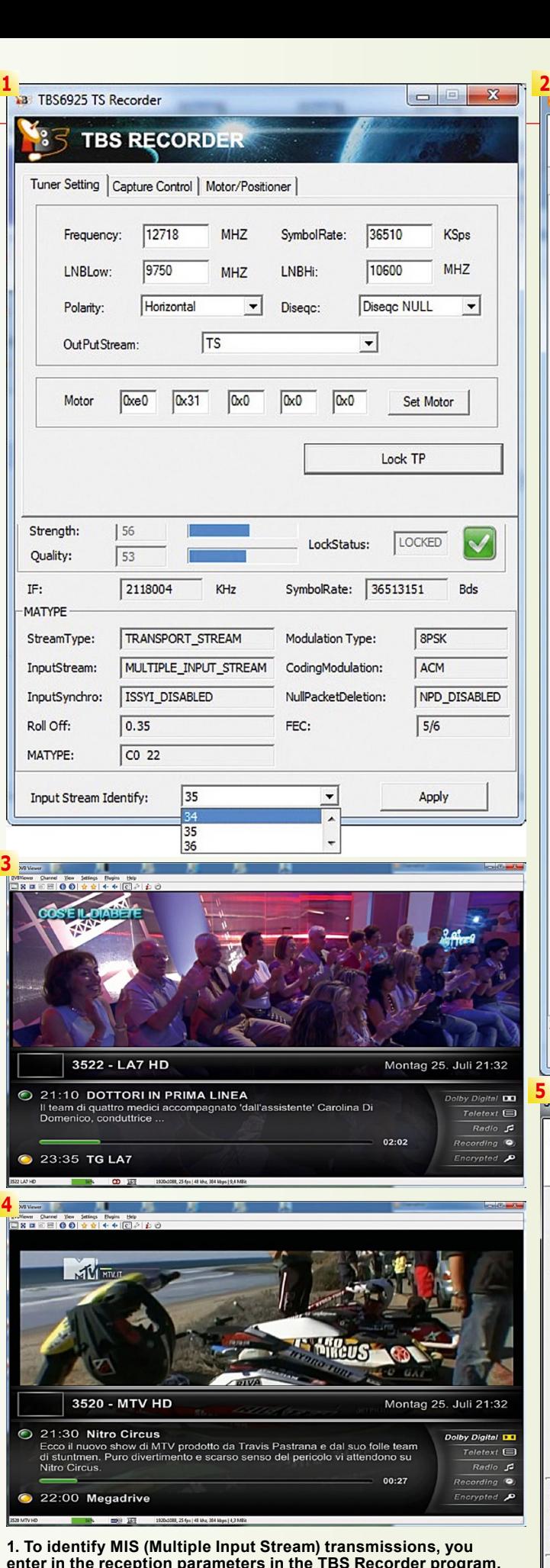

**enter in the reception parameters in the TBS Recorder program. This program is included with the Tenow TBS6925 PC card. The Input Stream Identifiers recognized by the software are listed in the lower-most drop-down menu.**

**2. The channels that were found can be viewed in a TV Viewer such as DVBViewer; for example, LA7 on ATLANTIC BIRD 1 at 12.5° west.**

**3,4. The TBS6925 can receive the channels that were found. 5. The Tenow software's scan function finds the corresponding channels.**

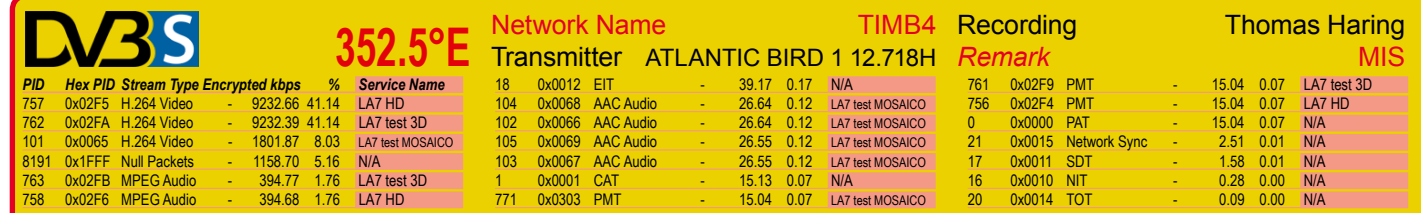

*TELE-satellite Technical Service File Download for TELE-satellite Cooperation Partners Only*

**Duration: 30 Sec, File Size: 92 MB ts.TELE-satellite.com/DVB-S/352/ATLANTICBIRD-12718H-11101.ts** *Transponderstream Technical Service File Download for Clients Only* **Duration: 5 Min, File Size: 925 MB www.transponderstream.com/DVB-S/352/ATLANTICBIRD-12718H-11101.ts**

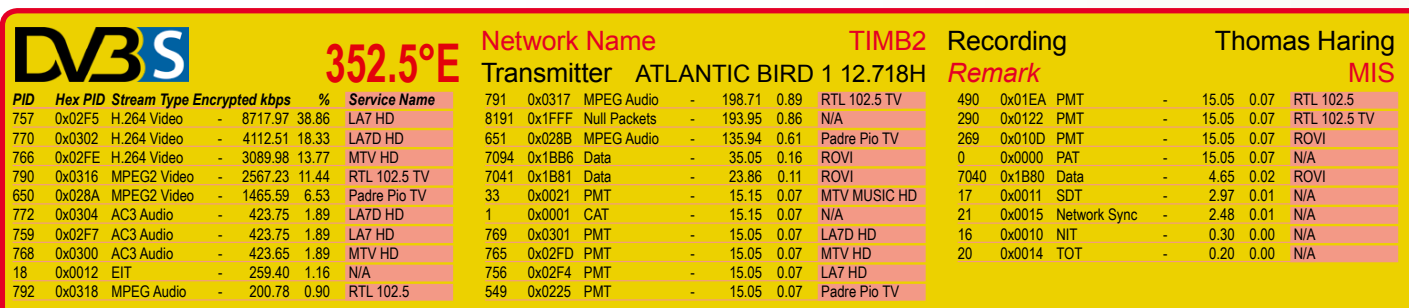

*TELE-satellite Technical Service File Download for TELE-satellite Cooperation Partners Only*

**Duration: 30 Sec, File Size: 92 MB ts.TELE-satellite.com/DVB-S/352/ATLANTICBIRD-12718H-11102.ts**

*Transponderstream Technical Service File Download for Clients Only*

**Duration: 5 Min, File Size: 926 MB www.transponderstream.com/DVB-S/352/ATLANTICBIRD-12718H-11102.ts**

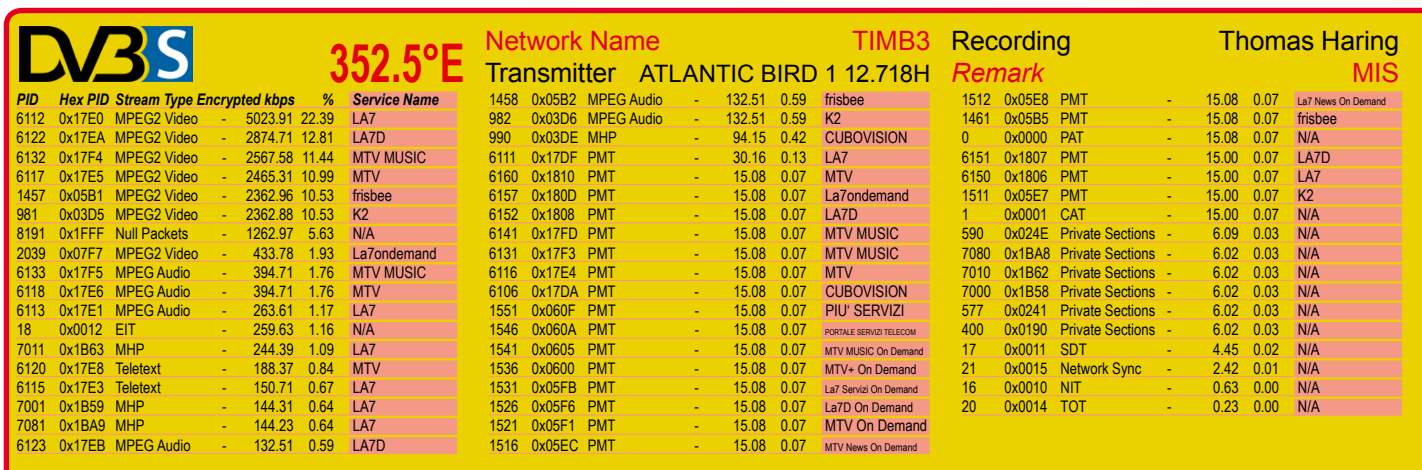

*TELE-satellite Technical Service File Download for TELE-satellite Cooperation Partners Only*

**Duration: 30 Sec, File Size: 92 MB ts.TELE-satellite.com/DVB-S/352/ATLANTICBIRD-12718H-11103.ts** *Transponderstream Technical Service File Download for Clients Only* **Duration: 5 Min, File Size: 926 MB www.transponderstream.com/DVB-S/352/ATLANTICBIRD-12718H-11103.ts**

## **DVB-S2 MIS Reception**

**Thomas Haring**

**Three of the four transponderstreams transmitted by ATLANTIC BIRD 1. MIS compatible receivers or PC cards will choose the streams best suited in the circumstance, depending on the signal level at the reception site. In this example, viewers in the center of beam with the maximum level of signal quality can watch LA7's 3D test transmissions, whilst viewers in fringe areas of beam with a less good signal level can only view the HD channels and viewers outside beam will only get channels in SD. MIS compatible satellite receivers will choose the stream according to the signal level available. Special softwares as the TBS6925 TS Recorder from Tenow allows the viewer to choose individually the desired stream.**